#### 別表第二十七 証明規則第2条第1項第11号に掲げる無線設備の試験方法

#### 一 一般事項

### 1 試験場所の環境

- ⑴ 技術基準適合証明における特性試験の場合 室内の温湿度は、IIS Z 8703による常温5~35℃の範囲、常湿45~85% (相対湿度)の 範囲内とする。
- ⑵ その他の場合

上記に加えて周波数の偏差については温湿度試験及び振動試験を行う。詳細は各試験項目を 参照。

#### 2 電源電圧

- ⑴ 技術基準適合証明における特性試験の場合 電源は、定格電圧を供給する。
- ⑵ その他の場合

電源は、定格電圧及び定格電圧±10%を供給する。ただし、外部電源から試験機器への入力 電圧が±10%変動したときにおける試験機器の無線部(電源は除く。)の回路への入力電圧の 変動が±1%以下であることが確認できた場合には、定格電圧のみにより試験を行うこととし、 電源電圧の変動幅が±10%以内の特定の変動幅内でしか試験機器が動作しない設計となってお り、その旨及び当該特定の変動幅の上限値と下限値が工事設計書に記載されている場合には、 定格電圧及び当該特定の変動幅の上限値及び下限値で試験を行う。

#### 3 試験周波数と試験項目

- ⑴ 試験機器の発射可能な周波数が3波以下の場合は全波で全試験項目について試験を実施する。
- ⑵ 試験機器の発射可能な周波数が4波以上の場合は、上中下の3波の周波数で全試験項目につ いて試験を実施する。

#### 4 予熱時間

工事設計書に予熱時間が必要である旨が指示されている場合は、記載された予熱時間経過後、 測定する。その他の場合は予熱時間はとらない。

#### 5 測定器の精度と較正等

- ⑴ 測定器は較正されたものを使用する。
- ⑵ 測定用スペクトル分析器はデジタルストレージ型とする。

### 6 その他

- ⑴ 本試験方法はアンテナ端子(試験用端子を含む)のある設備に適用する。
- ⑵ CDMA携帯無線通信の試験のための通信等を行う無線局のうち、移動局を模擬する無線局 の場合は、本試験方法を適用する。
- ⑶ 試験機器の擬似負荷は、特性インピーダンスを50Ωとする。

### 二 振動試験

### 1 測定系統図

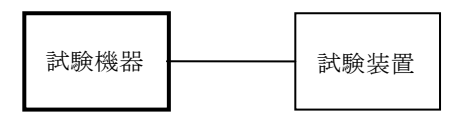

### 2 試験機器の状態

- ⑴ 振動試験機で加振中は、試験機器を非動作状態(電源OFF)とする。
- ⑵ 振動試験機で加振終了後、試験機器の動作確認を行う場合は、試験機器を試験周波数に設定 して通常の使用状態で送信する。

### 3 測定操作手順

- ⑴ 試験機器を通常の装着状態と等しくするための取付治具等により、振動試験機の振動板に固 定する。
- ⑵ 振動試験機により試験機器に振動を加える。ただし、試験機器に加える振動の振幅、振動数 及び方向は、(ア)及び(イ)の条件に従い、振動条件の設定順序は任意でよい。
	- (ア)全振幅3㎜、最低振動数から毎分500回までの振動を上下、左右及び前後のそれぞれ15分 間とする。振動数の掃引周期は10分とし、振動数を掃引して最低振動数、毎分500回及び最低 振動数の順序で振動数を変えるものとする。すなわち、15分間で1.5周期の振動数の掃引を行 う。
		- (注)最低振動数は振動試験機の設定可能な最低振動数(ただし毎分300回以下)とする。
	- (イ)全振幅1㎜、振動数毎分500回から1,800回までの振動を上下、左右及び前後のそれぞれ15 分間とする。振動数の掃引周期は10分とし、振動数を掃引して毎分500回、毎分1,800回及び 毎分500回の順序で振動数を変えるものとする。すなわち、15分間で1.5周期の振動数の掃引 を行う。
- ⑶ 上記⑵の振動を加えた後、規定の電源電圧を加えて試験機器を動作させる。
- ⑷ 「周波数の偏差」の試験項目に準じ、試験装置を用いて試験機器の周波数を測定する。

### 4 その他の条件

- ⑴ 本試験項目は認証の試験の場合のみに行う。
- ⑵ 本試験項目は、移動せずかつ振動しない物体に固定して使用されるものであり、その旨が工 事設計書に記載されている場合には、本試験項目は行わない。

## 三 温湿度試験

## 1 測定系統図

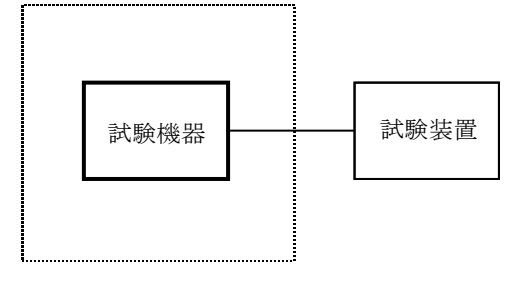

温湿度試験槽(恒温槽)

## 2 試験機器の状態

- ⑴ 規定の温湿度状態に設定して、試験機器を温湿度試験槽内で放置しているときは、試験機器 を非動作状態(電源OFF)とする。
- ⑵ 規定の放置時間経過後(湿度試験にあっては常温常湿の状態に戻した後)、試験機器の動作 確認を行う場合は、試験機器を試験周波数に設定して通常の使用状態で送信する。

### 3 測定操作手順

- ⑴ 低温試験
	- (ア)試験機器を非動作状態として温湿度試験槽内に設置し、この状態で温湿度試験槽内の温度 を低温(0℃、-10℃及び-20℃のうち試験機器の仕様の範囲内で最低のもの)に設定する。
	- (イ)この状態で1時間放置する。
	- (ウ)上記(イ)の時間経過後、温湿度試験槽内で規定の電源電圧を加えて試験機器を動作させる。
	- (エ)「周波数の偏差」の試験項目に準じ、試験装置を用いて試験機器の周波数を測定し、許容 偏差内にあることを確認する。
- ⑵ 高温試験
	- (ア)試験機器を非動作状態として温湿度試験槽内に設置し、この状態で温湿度試験槽内の温度 を高温(40℃、50℃、60℃のうち試験機器の仕様の範囲内で最高のもの)、かつ常湿に設定 する。
	- (イ)この状態で1時間放置する。
	- (ウ)上記(イ)の時間経過後、温湿度試験槽内で規定の電源電圧を加えて試験機器を動作させる。
	- (エ)「周波数の偏差」の試験項目に準じ、試験装置を用いて試験機器の周波数を測定する。
- ⑶ 湿度試験
	- (ア)試験機器を非動作状態として温湿度試験槽内に設置し、この状態で温湿度試験槽内の温度 を35℃に、相対湿度95%又は試験機器の仕様の最高湿度に設定する。
	- (イ)この状態で4時間放置する。
	- (ウ)上記(イ)の時間経過後、温湿度試験槽の設定を常温常湿の状態に戻し、結露していないこ とを確認した後、規定の電源電圧を加えて試験機器を動作させる。
	- (エ)「周波数の偏差」の試験項目に準じ、試験装置を用いて試験機器の周波数を測定する。

### 4 その他の条件

- ⑴ 本試験項目は認証の試験の場合のみに行う。
- ⑵ 常温(5℃~35℃)、常湿(45%~85%(相対湿度))の範囲内の環境下でのみ使用される 旨が工事設計書に記載されているも場合には本試験項目は行わない。
- ⑶ 使用環境の温湿度範囲について、温度又は湿度のいずれか一方が常温又は常湿の範囲より狭 く、かつ、他方が常温又は常湿の範囲より広い場合であって、その旨が工事設計書に記載され ている場合には、当該狭い方の条件を保った状態で当該広い方の条件の試験を行う。
- ⑷ 常温、常湿の範囲を超える場合であっても、3⑴から⑶までの範囲に該当しないものは温湿 度試験を省略できる。

### 四 周波数の偏差

1 測定系統図

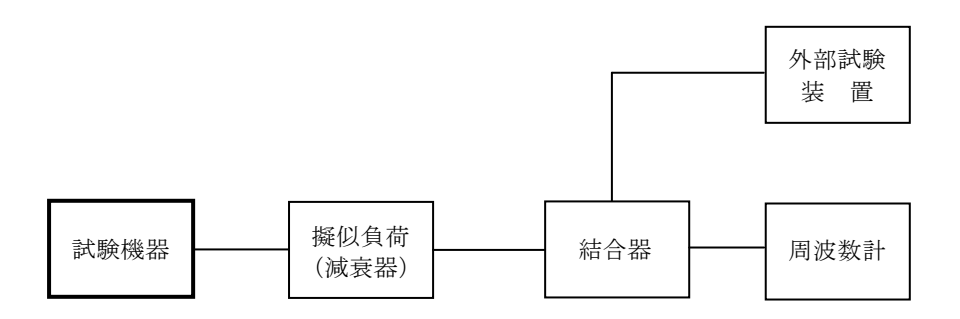

## 2 測定器の条件等

- ⑴ 周波数計としては、波形解析器を使用する。 なお、波形解析器とは、理想的信号と受信信号との相関値から計算により測定値を求める装置 である。外部試験装置に内蔵されている場合がある。
- ⑵ 周波数計の周波数分解能は、該当する技術基準より1桁以上高い値とする。
- ⑶ 被測定波の振幅変動による影響を避けるため、減衰器の減衰量は周波数計へ十分な入力レベ ルを与える値とする。

## 3 試験機器の状態

- ⑴ 試験周波数に設定して、外部試験装置と回線接続して同期をとる。
- ⑵ 変調状態は、任意とする。

### 4 測定操作手順

試験機器の周波数を、安定した状態で1回測定する。

### 5 試験結果の記載方法

結果は、測定値をMHz単位で記載するとともに、外部試験装置より55MHz高い周波数に対する偏 差をHzの単位で(+)又は(-)の符号をつけて記載する。

### 五 占有周波数帯幅

1 測定系統図

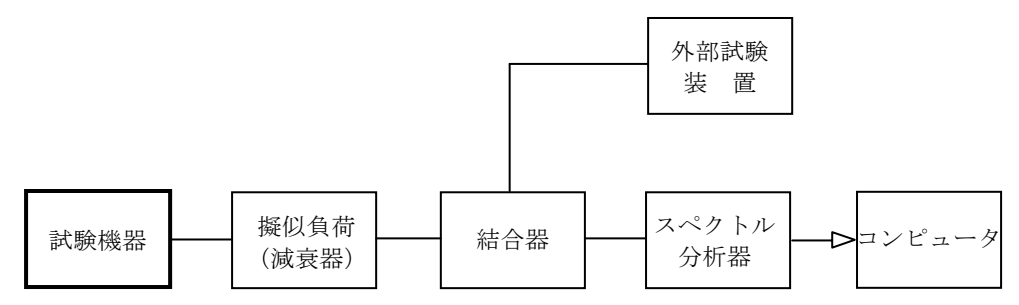

## 2 測定器の条件

⑴ スペクトル分析器は以下のように設定する。

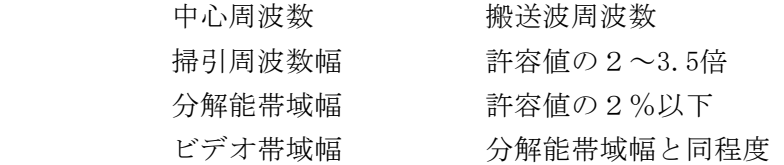

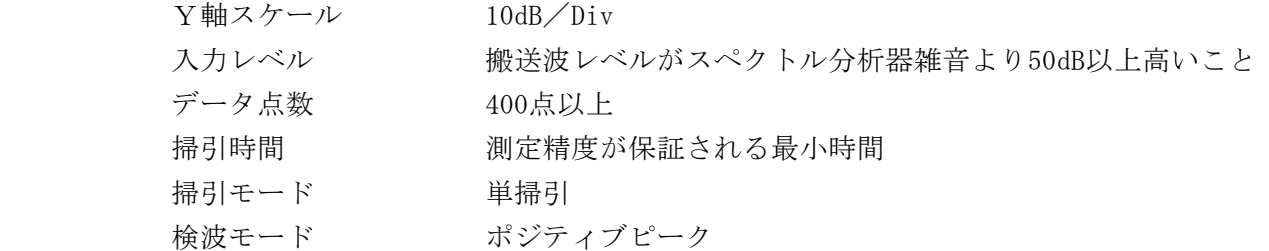

⑵ スペクトル分析器の測定値は、外部又は内部のコンピュータで処理する。

#### 3 試験機器の状態

- ⑴ 試験周波数に設定し、外部試験装置と回線接続する。
- ⑵ 変調状態は別表1の試験チャネル構成(a)、(b)又は(c)のいずれかとする。
- ⑶ 外部試験装置により最大電力に設定する。

#### 4 測定操作手順

- ⑴ 掃引を終了後、全データ点の値をコンピュータの配列変数に取り込む。
- ⑵ 全データについて、dB値を電力次元の真数に変換する。
- ⑶ 全データの電力総和を求め、「全電力」値として記憶する。
- ⑷ 最低周波数のデータから順次上に電力の加算を行い、この値が「全電力」の0.5%となる限界 データ点を求める。その限界点を周波数に変換して「下限周波数」として記憶する。
- ⑸ 最高周波数のデータから順次下に電力の加算を行い、この値が「全電力」の0.5%となる限界 データ点を求める。その限界点を周波数に変換して「上限周波数」として記憶する。

#### 5 試験結果の記載方法

占有周波数帯幅は、「上限周波数」及び「下限周波数」の差として求め、MHz単位で表示する。

#### 六 スプリアス発射又は不要発射の強度・隣接チャネル漏えい電力

別表第一の測定方法による。ただし、隣接チャネル漏えい電力の測定については、不要発射の強 度の測定に準ずるものとし、変調状態については十二の項2による。

### 七 空中線電力の偏差

1 測定系統図

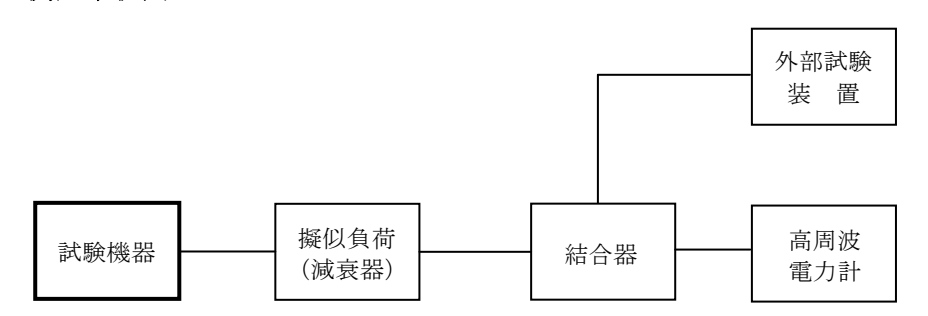

#### 2 測定器の条件等

- ⑴ 高周波電力計の型式は、通常、熱電対若しくはサーミスタ等による熱電変換型又はこれらと 同等の性能を有するものとする。
- ⑵ 減衰器の減衰量は、高周波電力計に最適動作入力レベルを与える値とする。

### 3 試験機器の状態

- ⑴ 試験周波数に設定し、外部試験装置と回線接続する。
- ⑵ 変調状態は十二の項1による。
- ⑶ 外部試験装置により最大電力に設定する。

### 4 測定操作手順

- ⑴ 高周波電力計の零調を行う。
- ⑵ 送信する。
- ⑶ 平均高周波電力計で測定する。

#### 5 試験結果の記載方法

結果は、空中線電力の絶対値をW単位で、定格(工事設計書に記載される)の空中線電力に対 する偏差を%単位で(+)又は(-)の符号をつけて記載する。

## 八 搬送波オフ時の漏えい電力

## 1 測定系統図

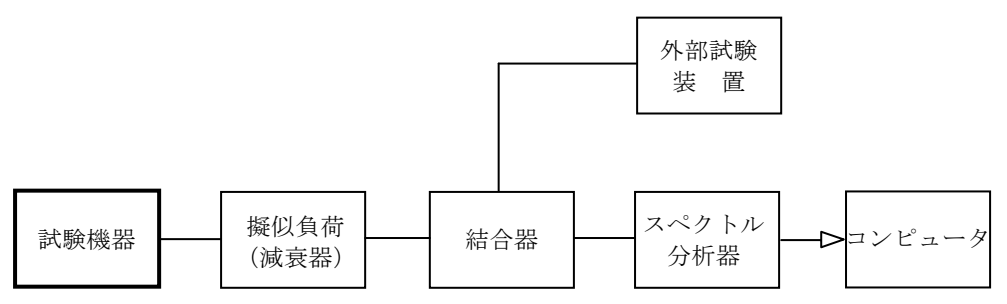

## 2 測定器の条件等

⑴ スペクトル分析器は以下のように設定する。

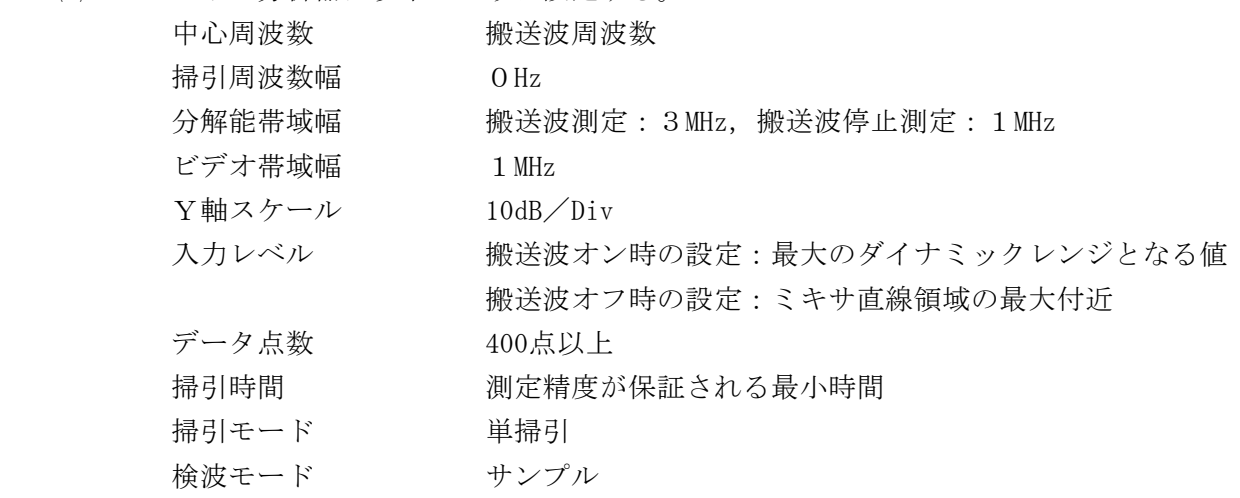

### 3 試験機器の状態

- ⑴ 試験周波数に設定し、外部試験装置と回線接続する。
- ⑵ 変調状態は別表1の試験チャネル構成(a)、(b)又は(c)のいずれかとする。
- ⑶ 外部試験装置により最大電力に設定する。

### 4 測定操作手順

- ⑴ スペクトル分析器の分解能帯域幅を3MHz、また、入力レベルを搬送波オン時に設定した後に 単掃引し、搬送波を測定して、データ点の値をコンピュータに取り込む。
- ⑵ 取り込んだデータについてdB値を電力次元の真数に変換し、搬送波の平均電力を求めてこれ をPonとする。
- ⑶ 試験機器の設定を連続の送信停止状態にする。
- ⑷ スペクトル分析器の分解能帯域幅を1MHz、また、入力レベルを搬送波オフに設定した後に単 掃引し、搬送波オフ時の振幅を測定して、データ点の値をコンピュータに取り込む。
- ⑸ ⑵と同様に取り込んだデータ点について真数変換し、搬送波オフ時の平均電力を求めてこれ をPoff とする。

### 5 試験結果の記載方法

結果は、あらかじめ測定した空中線電力値に $P_{off}/P_{on}$ を乗じて求めた値をdBm/MHz単位で表 示する。

## 九 送信速度

### 1 測定系統図

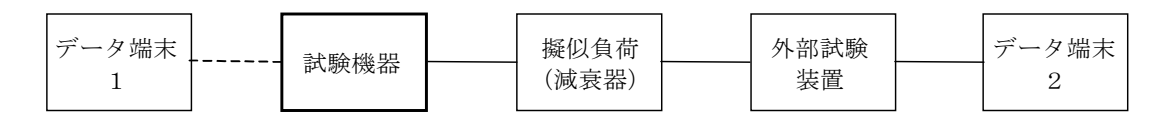

#### 2 測定器の条件等

- ⑴ 外部試験装置は試験機器と回線接続ができるものとする。
- ⑵ データ端末は試験機器又は外部試験装置にデータの送信及び受信ができるものとする。

#### 3 試験機器の状態

- ⑴ 試験周波数に設定し、外部試験装置と回線接続して送信する。
- ⑵ 通常の使用状態とし、データ伝送速度は試験機器に設定可能な最大の値とする。

#### 4 測定操作手順

- ⑴ データ端末1からデータを送信してデータ端末2で受信し、データ伝送速度を確認する。
- ⑵ 上記の条件が満たされない場合は、書面により確認する。

## 5 試験結果の記載方法

- ⑴ 回線接続の確認した場合は、データ伝送速度をbit/s単位で記載する。
- ⑵ 書面により確認した場合は、「 良(又は否)」で記載する。
- 十 副次的に発する電波等の限度
	- 1 測定系統図

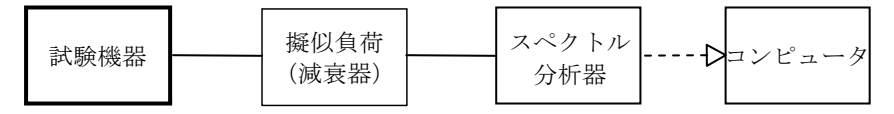

#### 2 測定器の条件等

- ⑴ 測定対象が低レベルのため擬似負荷(減衰器)の減衰量は20dB以下とする。
- ⑵ 副次発射探索時のスペクトル分析器は以下のように設定する。

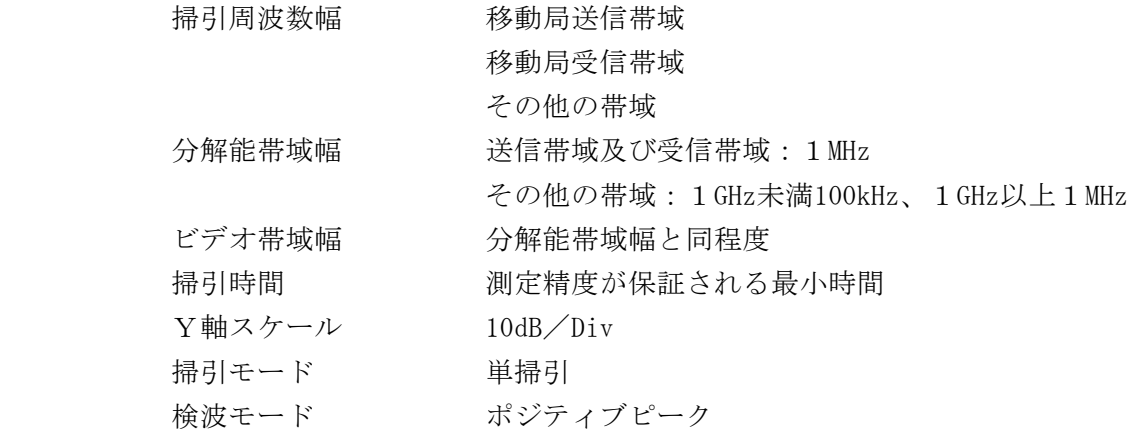

注 「移動局送信帯域」とは、887MHz~940MHz間における規定の周波数範囲、「移動局受 信帯域」とは、832MHz~885MHz間における規定の周波数範囲、「その他の帯域」とは、 移動局送信帯域及び移動局受信帯域以外の周波数範囲をいう。

⑶ 副次発射測定時のスペクトル分析器は以下のように設定する。

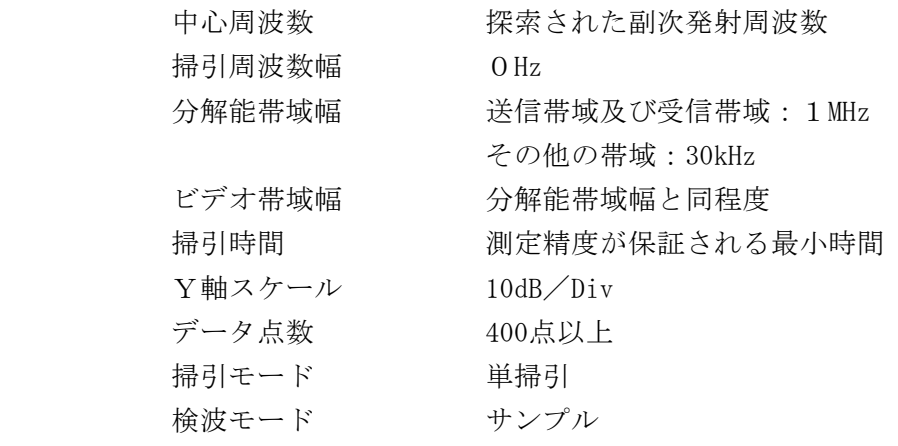

#### 3 試験機器の状態

試験周波数を全時間にわたり連続受信できる状態に設定する。

### 4 測定操作手順

- ⑴ スペクトル分析器を「移動局送信帯域」、「移動局受信帯域」及び「その他の帯域」毎に、 各々掃引して測定する。その他の帯域では、なるべく低い周波数から搬送波の3倍以上測定で きる周波数まで掃引して副次発射の振幅の最大値を探索する。
- ⑵ 探索した結果が規格値以下の場合、探索値を測定値とする。
- ⑶ 探索した結果が規格値を超えた場合は、スペクトル分析器の中心周波数の設定精度を高める ため、周波数掃引幅を100MHz、10MHz及び1MHzのように順次狭くして副次発射の周波数を求め る。次に、スペクトル分析器の設定を2⑶とし、平均化処理を行って平均電力を測定する。

#### 5 試験結果の記載方法

結果は、許容値の帯域毎に振幅の最大値の1波を送信帯域及び受信帯域にあってはpW/MHz, その他の帯域にあってはnW/30kHz単位で、周波数とともに記載する。

## 6 その他の条件

- ⑴ 擬似負荷は、特性インピーダンス50Ωの減衰器を接続して行う。
- ⑵ 試験機器の設定を連続受信状態にできないものについては、外部試験装置により受験機器の 間欠受信周期を最短に設定して、測定精度が保証されるようにスペクトル分析器の掃引時間を 少なくとも1サンプル当たり1周期以上とする。

#### 十一 総合動作試験

#### 1 測定系統図

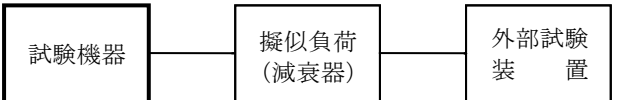

### 2 測定器の条件等

外部試験装置は試験機器と回線接続ができ、また、空中線電力の制御等が可能な装置である。

#### 3 試験機器の状態

試験機器(移動機)ID-ROMには、移動局番号を書き込んでおくこと。

### 4 測定操作手順

試験機器を外部試験装置と回線接続状態とし、下記項目の動作を確認する。

- ⑴ 通信中チャネル切替
- ⑵ 移動局番号を読みとる
- ⑶ 空中線電力低下動作(基地局からの電波の受信電力を測定することによって、空中線電力が 必要最小限となるように自動的に制御する機能。Open Loop Power Control)

## 5 試験結果の記載方法

良、否で、記載する。

### 十二 チャネル構成

- 1 空中線電力の試験時の試験チャネル構成
- ⑴ 試験チャネル構成

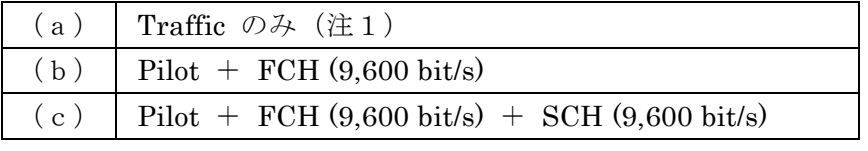

Pilot: Pilot Channel FCH: Fundamental Channel

#### SCH: Supplemental Channel

(注1) (a)は、Pilotがなく、通話チャネルが一つのみの場合

⑵ 試験機器のチャネルサポートと試験するチャネル構成

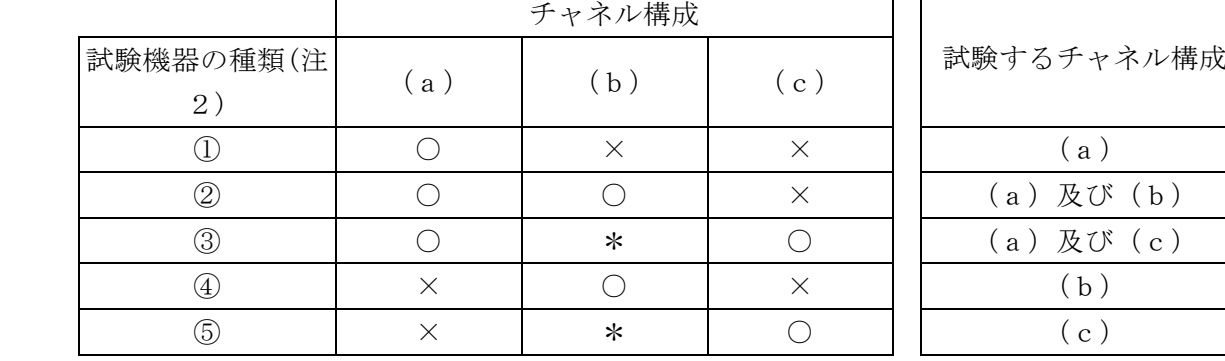

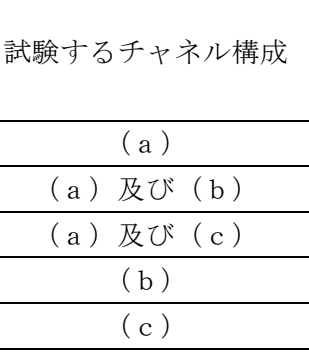

○:そのチャネル構成をサポートしている

×:そのチャネル構成をサポートしていない

\*:任意

(注2)

- ①:チャネル構成(a)のみをサポートしており、チャネル構成(b)及び(c)をサポートしていな い試験機器
- ②:チャネル構成(a)及び(b)をサポートしており、チャネル構成(c)をサポートしていない試 験機器
- ③:チャネル構成(a)及び(c)をサポートしている試験機器
- ④:チャネル構成(b)をサポートしており、チャネル構成(a)及び(c)をサポートしていない試 験機器

⑤:チャネル構成(c)をサポートしており、チャネル構成(a)をサポートしていない試験機器 2 スプリアス発射、隣接チャネル漏えい電力の試験時の試験チャネル構成

⑴ 試験チャネル構成

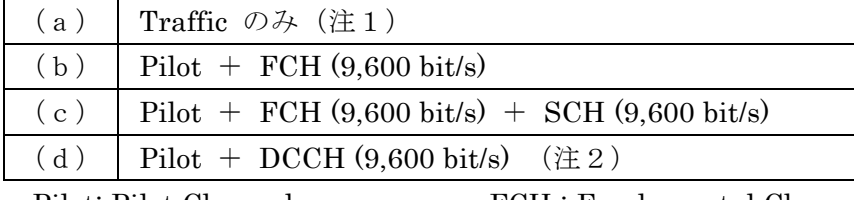

Pilot: Pilot Channel FCH : Fundamental Channel

# SCH: Supplemental Channel DCCH: Dedicated Control Channel

(注1) (a)は、Pilotがなく、通話チャネルが一つのみの場合

(注2) Pilot + DCCH + SCHのサービス状態で、SCHのデータがない状態

⑵ 試験機器のチャネルサポートと試験するチャネル構成

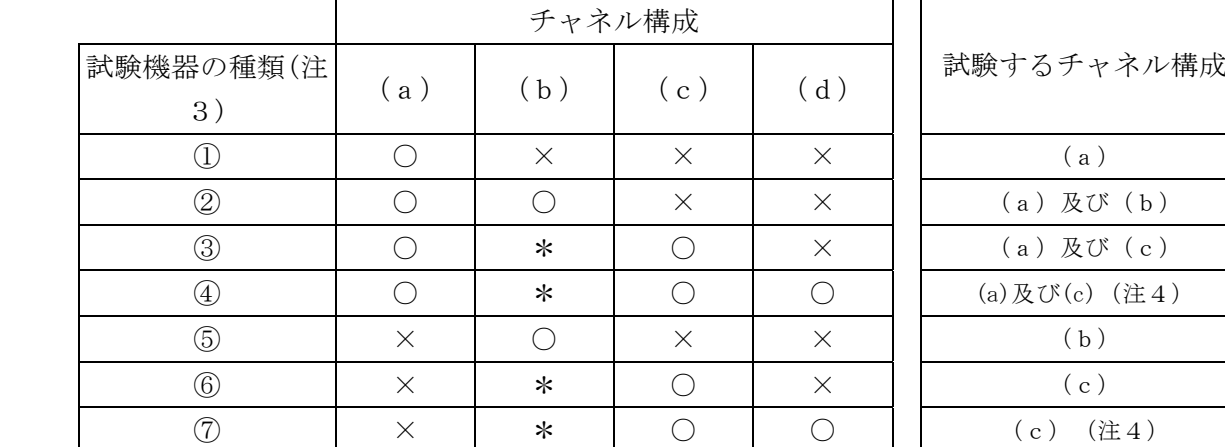

(a) 及び(b)  $(a)$ 及び $(c)$ (a)及び(c) (注4)  $(c)$  (注4)

- ○:そのチャネル構成をサポートしている
- ×:そのチャネル構成をサポートしていない
- \*:任意
- (注3)
	- ①:チャネル構成(a)のみをサポートしており、チャネル構成(b)、(c)及び(d)をサポートし ていない試験機器
	- ②:チャネル構成(a)及び(b)をサポートしており、チャネル構成(c)及び(d)をサポートして いない試験機器
	- ③:チャネル構成(a)及び(c)をサポートしており、チャネル構成(d)をサポートしていない試 験機器
	- ④:チャネル構成(a)、(c)及び(d)をサポートしている試験機器
	- ⑤:チャネル構成(b)をサポートしており、チャネル構成(a)、(c)及び(d)をサポートしてい ない試験機器
	- ⑥:チャネル構成(c)をサポートしており、チャネル構成(a)及び(d)をサポートしていない試 験機器
	- ⑦:チャネル構成(c)及び(d)をサポートしており、チャネル構成(a)をサポートしていない試 験機器
- (注4) チャネル構成(d)の最大電力が(c)に比べて低い場合は(c)で試験を行う。その他の場合 は(d)で試験を行う。